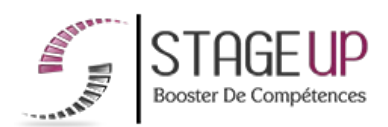

# **FORMATION PROFESSIONNELLE INFORMATIQUE**

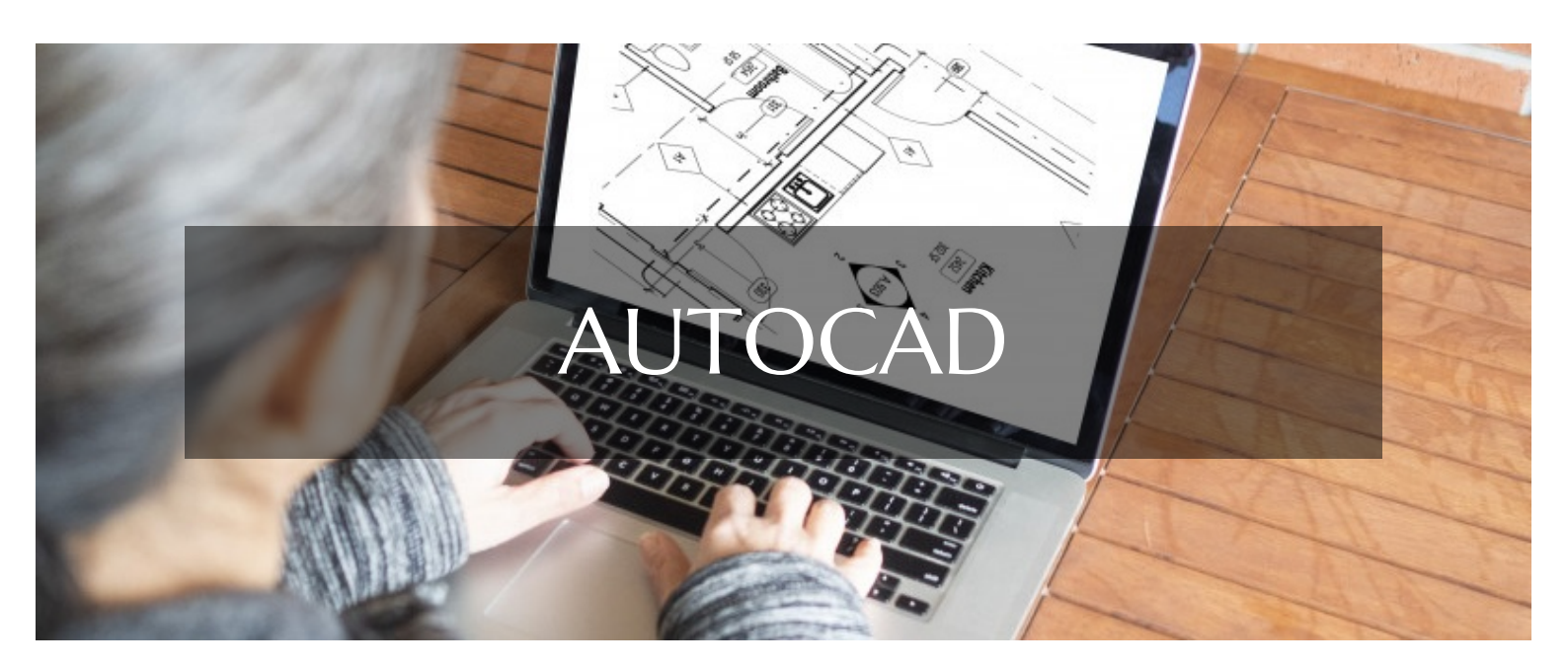

## **CAO DAO FORMATION AUTOCAD** PRODUCTION CAO DE PLANS ET DESSINS TECHNIOUES

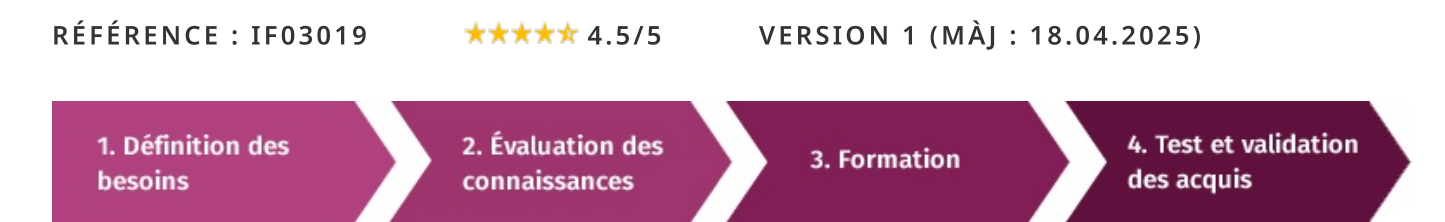

# À la recherche d'une formation Autocad pour booster vos compétences ?

STAGEUP met à votre disposition toute son expertise technique et pédagogique qui vous permettra d'atteindre vos objectifs. Que vous soyez une entreprise ou un institutionnel, la formation Autocad est assurée par nos formateurs sélectionnés pour leurs compétences reconnues (certification....) et leurs qualités relationnelles.

Quelque soit le niveau des stagiaires, un suivi pédagogique est assuré avant, pendant et après la formation, de manière à constater les acquis et ainsi permettre une mise en œuvre rapide dans un contexte professionnel.

Vous souhaitez organiser votre formation Autocad facilement et de manière personnalisée ? Optez pour une solution en intra, ou participez à une de nos sessions collectives (inter), dans la limite des places disponibles.

Participez à la formation Autocad à Paris, Lille, Marseille, Lyon, Bordeaux, Toulouse, Strasbourg, Nantes, Montpellier, Rennes, Grenoble, Angers, Clermont-Ferrand, Nancy.

## **R** Public

Architectes, ingénieurs, dessinateurs, économistes, maîtres d'ouvrage ou toute personne souhaitant maîtriser le logiciel de CAO.

## Prérequis

Bonne maîtrise de l'outil informatique et de l'architecture.

## **@** Objectifs du stage

La formation **AUTOCAD** a pour objectifs de :

• Maîtriser les principales fonctions du logiciel AUTOCAD.

## ® Durée

5 jours

## □ Pédagogie

METHODE PEDAGOGIQUE : Formation dispensée par un formateur professionnel spécialisé principalement dans les logiciels de conception 2D et 3D de la gamme AUTODESK.

PC / Mac complet. Méthode pédagogique participative. Divers supports de cours fournis.

#### METHODE D'EVALUATION :

Test de niveau (QCM) effectué en début et en fin de formation de manière à mesurer la progression de l'apprenant et de valider ses acquis.

Quizz intermédiaires à l'oral tout au long du parcours.

SANCTION:

Attestation de formation.

Formation théorique et pratique.

#### Parler à un conseiller formation

## ↓ 01.47.23.79.72

## **CONTENU DU PROGRAMME**

Autocad est un logiciel utilisé pour la conception des dessins techniques. A usage pluridimensionnel, le logiciel lancé en décembre 1982 est utile pour la réalisation des dessins en 2D et en 3D. AutoCAD est une application de dessin assisté par ordinateur. Cette formation d'initiation à **Autocad** permet de faire ses premiers pas avec le plus connu des logiciels de CAO / DAO.

La formation **AUTOCAD** vous permettra de maîtriser et d'appliquer les objectifs à savoir:

- Conception de plans de construction
- $\blacktriangleright$  La modélisation
- $\blacktriangleright$  Visualisation 3D
- $\blacktriangleright$  L'animation d'objets

## PROGRAMME DE FORMATION

#### PRÉSENTATION

- $\blacktriangleright$  L'affichage et la navigation.
- $\blacktriangleright$  Visualiser les outils.
- Visualiser les commandes de dessins et d'édition.

## PRÉSENTATION DE LA DERNIÈRE VERSION ET DE SES NOUVEAUTÉS

## **CRÉER UN DESSIN**

- Utiliser les outils de précision.
- Modifier un dessin.
- Utiliser la librairie (les blocs).

#### **ORGANISER UN DESSIN**

- Gérer les gabarits « templates ».
- Gérer les calques « layers ».
- Récupérer l'information d'un dessin.
- Annoter un dessin.

## **CRÉER DES OBIETS COMPLEXES**

- Gérer les commandes de dessin.
- Gérer les commandes de modification.
- Gérer les commandes de duplication.

## LES HACHURES ET PALETTES

- Concept du dimensionnement d'un dessin.
- Ajouter des dimensions simples et multiples.

#### **GÉRER L'IMPRESSION**

- $\blacktriangleright$  Les principes de mise en page.
- Le concept de largeur de trait « lineweight ».
- Configurer un traceur.
- Les différents styles de traçage.
- La mise en page « layout ».
- Créer une mise en page.
- Créer des fenêtres dans la mise en page.
- Contrôle les échelles dans les fenêtres.
- Contrôler les calques dans les fenêtres.
- Gérer les différents types de dessin (dwf...).
- $\blacktriangleright$  Impression en transparence.
- Contrôler les épaisseurs de trait.

## **LES OUTILS DE DESSIN**

- Gérer les tables et attribut de champ.
- Gérer l'ordre d'affichage.
- La révision de dessin « markup ».

#### LES OUTILS DE PRODUCTION

- Gérer les calques.
- Améliorer les « viewports ».
- Insérer un objet OLE.
- Utiliser l'outil « relative path ».

#### LE GESTIONNAIRE DE JEUX DE FEUILLES

- Définition d'un jeu de feuilles.
- Les propriétés du fichier « .dst ».
- $\blacktriangleright$  Visualiser l'organisation des feuilles.
- Les propriétés d'une page « publish ».
- Gérer les options.
- Utiliser une boite de dialoque.
- Effectuer une publication rapide.
- Gérer des mises en page.
- Créer une liste de feuilles.

#### **LES FILTRES**

- Utiliser les filtres d'objets et d'opérateurs.
- Utiliser les filtres de calques.

#### CRÉER DES TYPES DE LIGNES PERSONNALISÉES

- Créer un type de lignes simples.
- Créer un type de ligne avec textes ou symboles.

#### GÉRER LES RÉFÉRENCES EXTERNES

- Généralités et contexte d'utilisation.
- Méthodes et contrôle des liaisons.
- Modifications et délimitation.

#### **GÉRER LES BLOCS ET ATTRIBUTS**

- $\blacktriangleright$  Rappel sur les blocs.
- $\blacktriangleright$  Rappel sur la gestion des mises à jour.
- Délimitation.
- $\blacktriangleright$  La définition d'attributs.
- Les méthodes et modifications d'attributs.
- Redéfinition d'un bloc avec des attributs.
- $\blacktriangleright$  Créer des gabarits d'extraction.
- $\blacktriangleright$  Extraire des attributs.
- Exporter des extractions d'attributs dans un tableur.

#### L'EXPLORATEUR DE CONTENU

- Utiliser la fonction glissée déposé.
- $\blacktriangleright$  Travailler avec plusieurs dessins.
- Copier des objets et des propriétés.

#### LE MENU EXPRESS

- $\blacktriangleright$  Installation du menu.
- Utilisation du menu.

#### ILS NOUS ONT FAIT CONFIANCE POUR LEUR FORMATION AUTOCAD.

#### Echantillon de quelques clients

- $\blacktriangleright$  IMTES
- Architecture Patrimoine et Paysage DODEMAN
- HEURTIER Jean
- $\blacktriangleright$  GSK Pharmaceutique
- ► CH Simone Veil de BLOIS
- Menuiserie SARIAN

#### **FIN DE FORMATION**

- $\blacktriangleright$  Conclusions.
- Test de niveau et correction.
- $\blacktriangleright$  Évaluation qualitative.
- $\blacktriangleright$  Validation des acquis.
- Remise de l'attestation de formation.
- Remise d'un support de cours et documents annexes.

#### Votre formateur Autocad

#### Des experts à votre service

Fort d'une expérience opérationnelle en projet, votre formateur a été sélectionné par nos services pédagogiques tant pour son expertise que pour ses qualités pédagogiques et sa volonté de transmettre son savoir-faire.

#### **Comment financer la formation Autocad?**

#### OPCO, POLE EMPLOI, CPF...

En tant qu'organisme de formation s'adressant principalement aux professionnels, nous vous conseillons et nous vous accompagnons dans vos démarches pour la prise en charge en tout ou partie de votre formation.

#### Nos principaux partenaires sont les OPCO tels que par exemple:

- ► opco.ep pour les salariés d'agences d'architecture.
- atlas pour les bureaux d'études et économistes de la construction.
- fif.pl pour les dirigeants non salariés en profession libérale.
- afdas pour les salariés d'agences de communication, spectacle, production...

Un chiffrage ainsi que les possibilités de financements selon votre opco vous seront adressés par un de nos conseillers en formation.

#### Les avantages du présentiel :

Déplacement dans vos locaux et partout en France. La formation peut soit se dérouler dans une pièce dédidée soit dans la pièce principale de votre entreprise si sa configuration le permet.

- meilleure relationnel avec le formateur.
- meilleure assiduité.
- temps de formation concentré sur une période donnée.
- possibilité de former plusieurs personnes simultanément et de manière plus efficace.

Le présentiel permet également plus de proximité avec le formateur et par conséquent un meilleur relationnel. Les échanges entre les participants sont aussi plus réguliers et plus décontractés.

Formation Autocad dans vos locaux ou en ligne

#### Quel format choisir?

Ces deux formats de formation offrent chacun leurs intérêts pratiques. Chaque participant avant ses préférences et ses contraintes en matière d'organisation, nous vous garantissons une formation réussie que ce soit en présentiel ou en distanciel.

Ils nous ont fait confiance pour leur formation :

Voir un échantillon de quelques clients

Nos formations sont réalisables partout en France, à domicile ou sur le lieu de travail.

Formation Paris, Lyon, Marseille, Lille, Nice, Bordeaux, Toulouse, Montpellier, Strasbourg...

Prise en charge par votre OPCO (Atlas, Opco EP, AKto, Afdas, FIF PL...)

Les avantages du distanciel :

#### Il est important d'être équipé du matériel nécessaire à

savoir : poste informatique équipé, connexion internet fibre, webcam, micro et casque audio.

Un lien de réunion type Zoom ou Teams sera fourni aux stagiaires directement par le formateur.

- possibilité d'espacer les séances.
- nombre de participants plus limité.
- réduction des frais de déplacement.

Le distanciel permet aussi de participer depuis n'importe quel endroit, favorisant ainsi une meilleure gestion du temps et des contraintes personnelles. Les interactions peuvent se faire à travers divers outils collaboratifs, rendant les échanges dynamiques et interactifs.

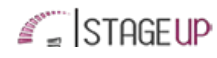

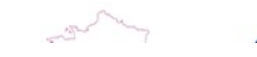

 $\begin{tabular}{|c|c|} \hline \multicolumn{3}{|c|}{\textbf{}} & \multicolumn{3}{|c|}{\textbf{}} & \multicolumn{3}{|c|}{\textbf{}} \\ \multicolumn{3}{|c|}{\textbf{}} & \multicolumn{3}{|c|}{\textbf{}} & \multicolumn{3}{|c|}{\textbf{}} & \multicolumn{3}{|c|}{\textbf{}} \\ \multicolumn{3}{|c|}{\textbf{}} & \multicolumn{3}{|c|}{\textbf{}} & \multicolumn{3}{|c|}{\textbf{}} & \multicolumn{3}{|c|}{\textbf{}} \\ \multicolumn{3}{|c|}{\textbf{}} & \$ Centre de formation STAGE'UP Siège social : 23 rue Antigna 45000 ORLEANS Siège commercial : 14 rue d'Amsterdam 750009 PARIS Siret: 488 346 610 000 30 APE: 8559A N°Existence: 24 45 02361 45 email: contact@stageup.fr 01 47 23 79 72

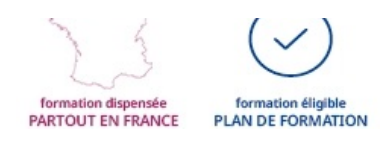